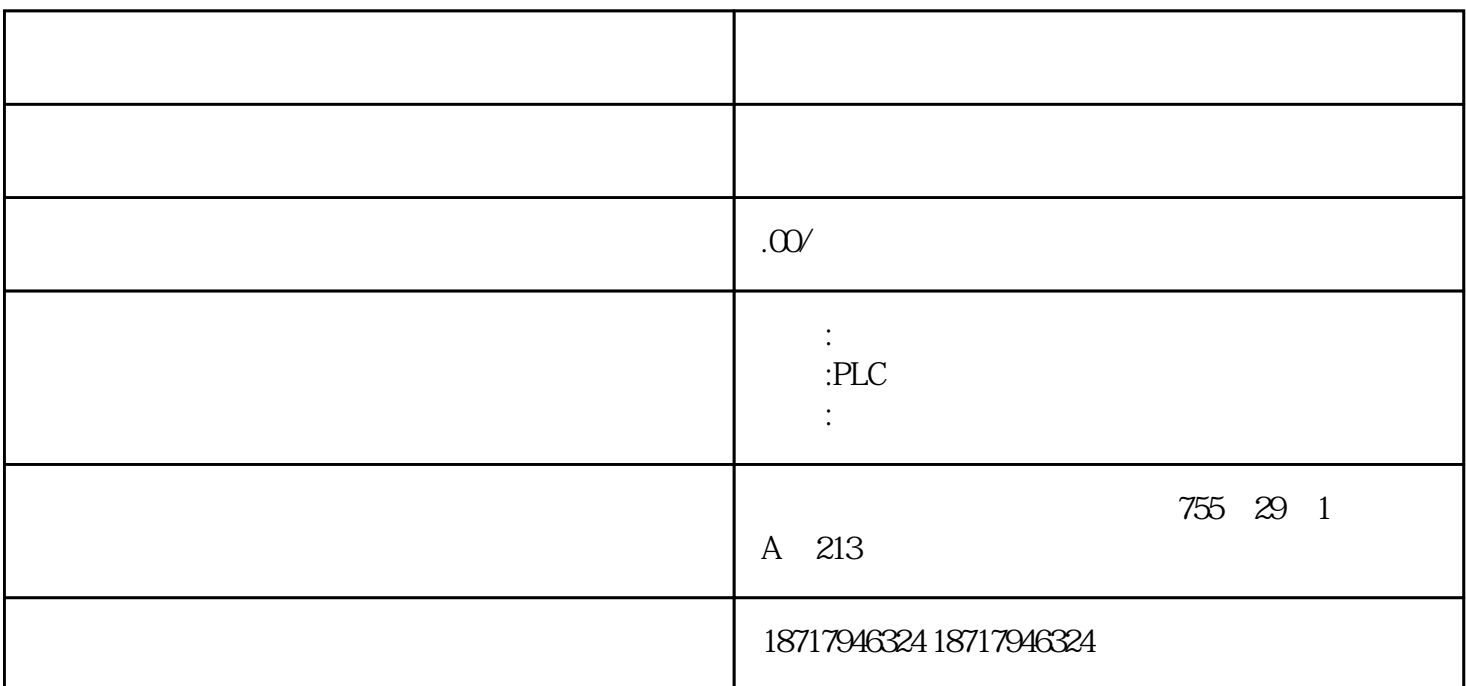

 $($ 

 $48$ 

PLC S7-200 S7-200 SMART S7-300 S7-400 S7-1200 S7-1500 ET200S ET200M ET200SP  $($   $)$ 

 $\ast$  $3m$  USB 3. W90 HSP V90 PN  $(1)$  PLC V90 PN  $(2)$  ping  $\text{IP}$  ip and if the IP is a set of the IP is a set of the IP is a set of the IP is a set of the IP is a set of the IP is a set of the IP is a set of the IP is a set of the IP is a set of the IP is a set of the IP is a s ) IP DeviceName (4)  $V90 \text{PN} \tag{5}$  V90 PN PLC V90 IP PLC 4.  $PLC$  ,  $V90 PN$ V90 PN 1 10 Bit 10 PLC Master control by PLC

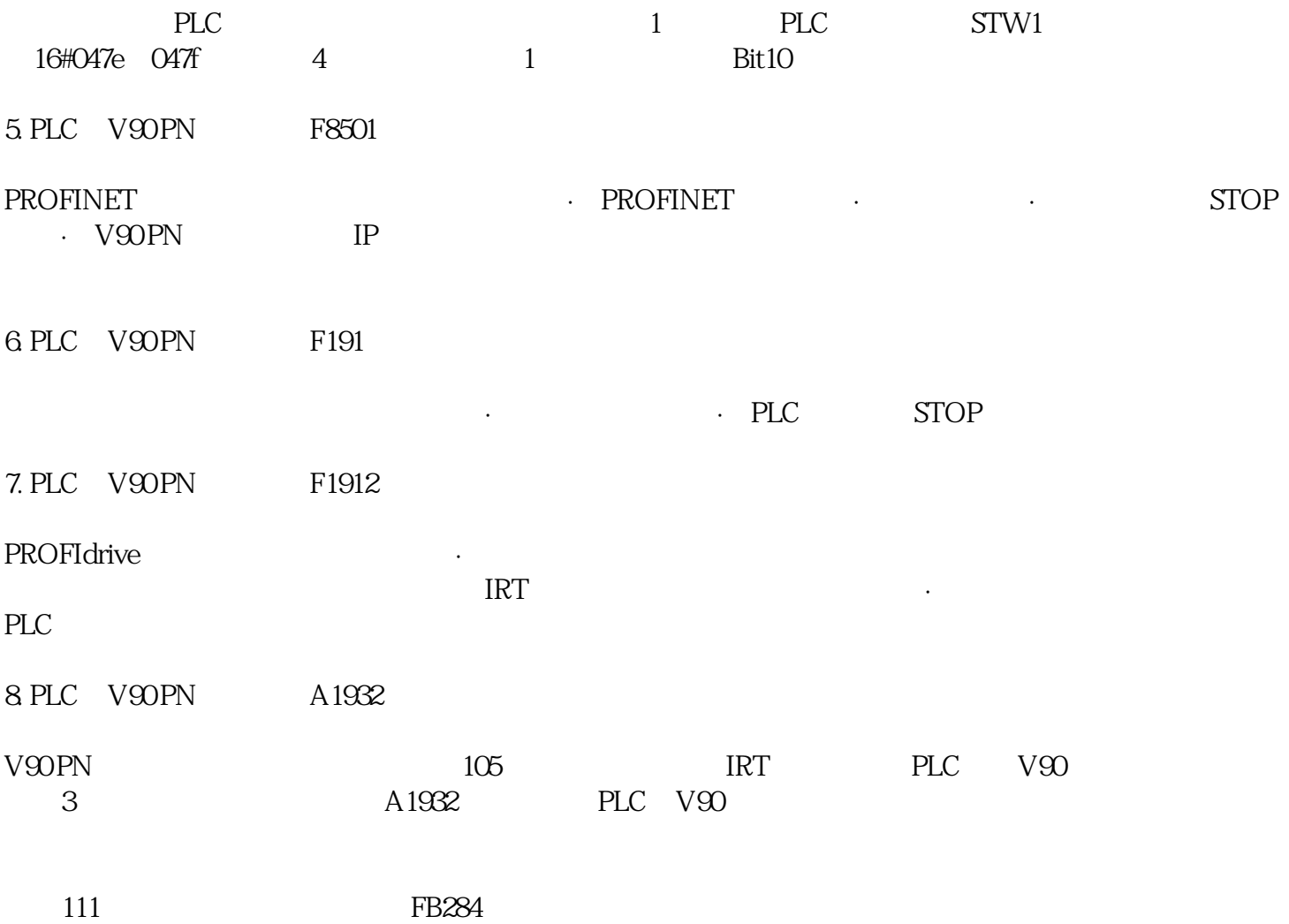

将当前的监视值应用到"快照"(Snapshot) 列,并更新项目中

PID\_Compact PID\_3Step PID\_Temp

CPU

文本过滤器... 在输入字符串之后:显示某一当前可见列中所有包括字

PID\_Compact PID\_3Step PID\_Temp

" (Snapshot)

PLC

 $311$ 

 $PID$ 

66 , 11/2019, A5E35300232-AE

 $311.22$ 

"
(Parameter view)

"(Functional view)

\* and a set of the set of the parameters)  $\sim$  "(Other parameters)

 $\frac{a}{\sqrt{a}}$ 

 $\sqrt{2}$ 

\*后一个组"其它参数"(Other parameters) 包括背景数据